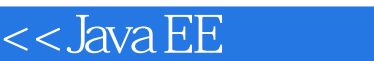

<< Java EE $\,$ 

- 13 ISBN 9787122111951
- 10 ISBN 7122111954

出版时间:2011-8

页数:654

PDF

 $>>$ 

更多资源请访问:http://www.tushu007.com

, tushu007.com

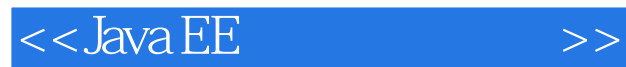

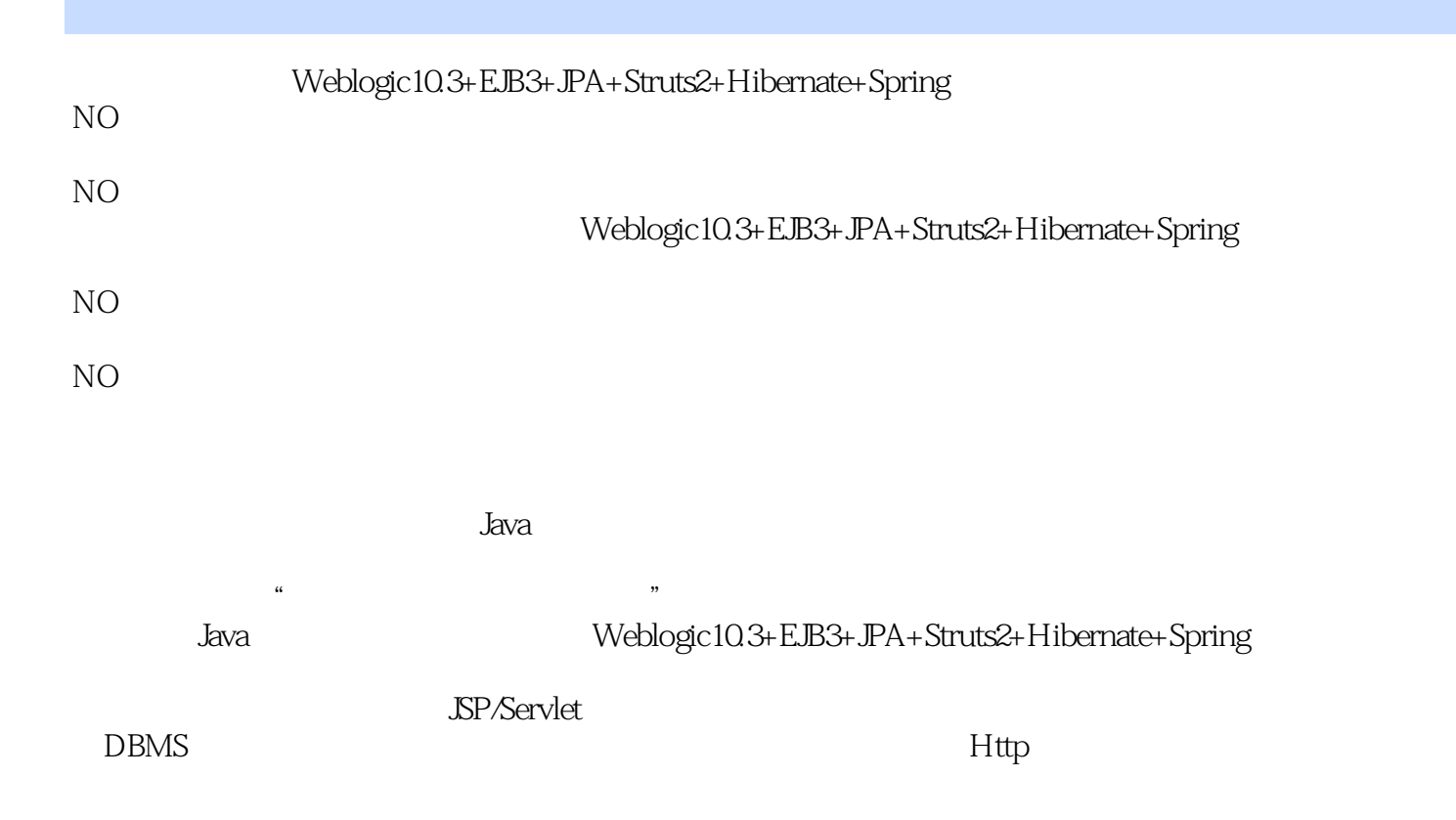

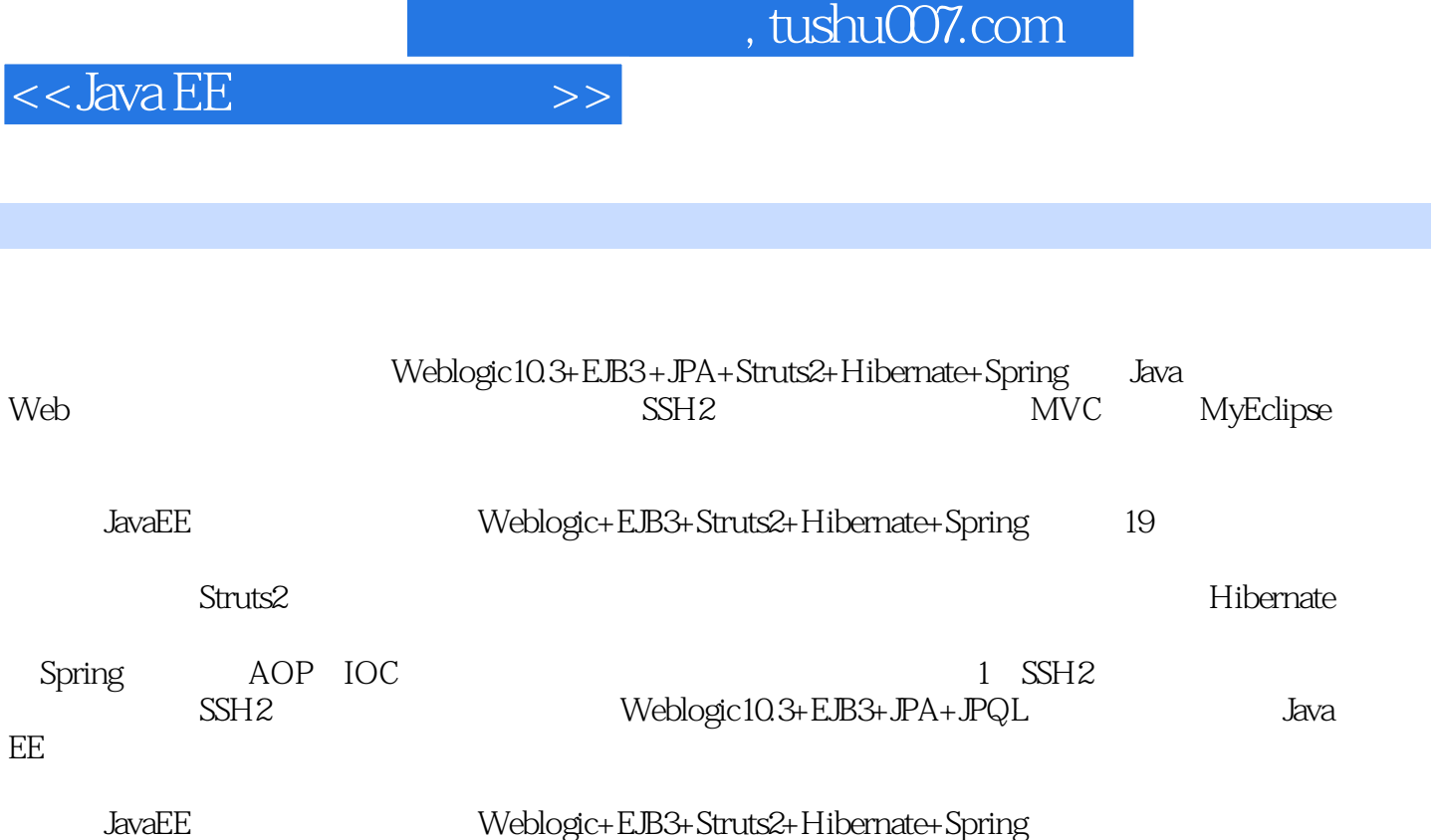

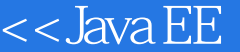

 $>>$ 

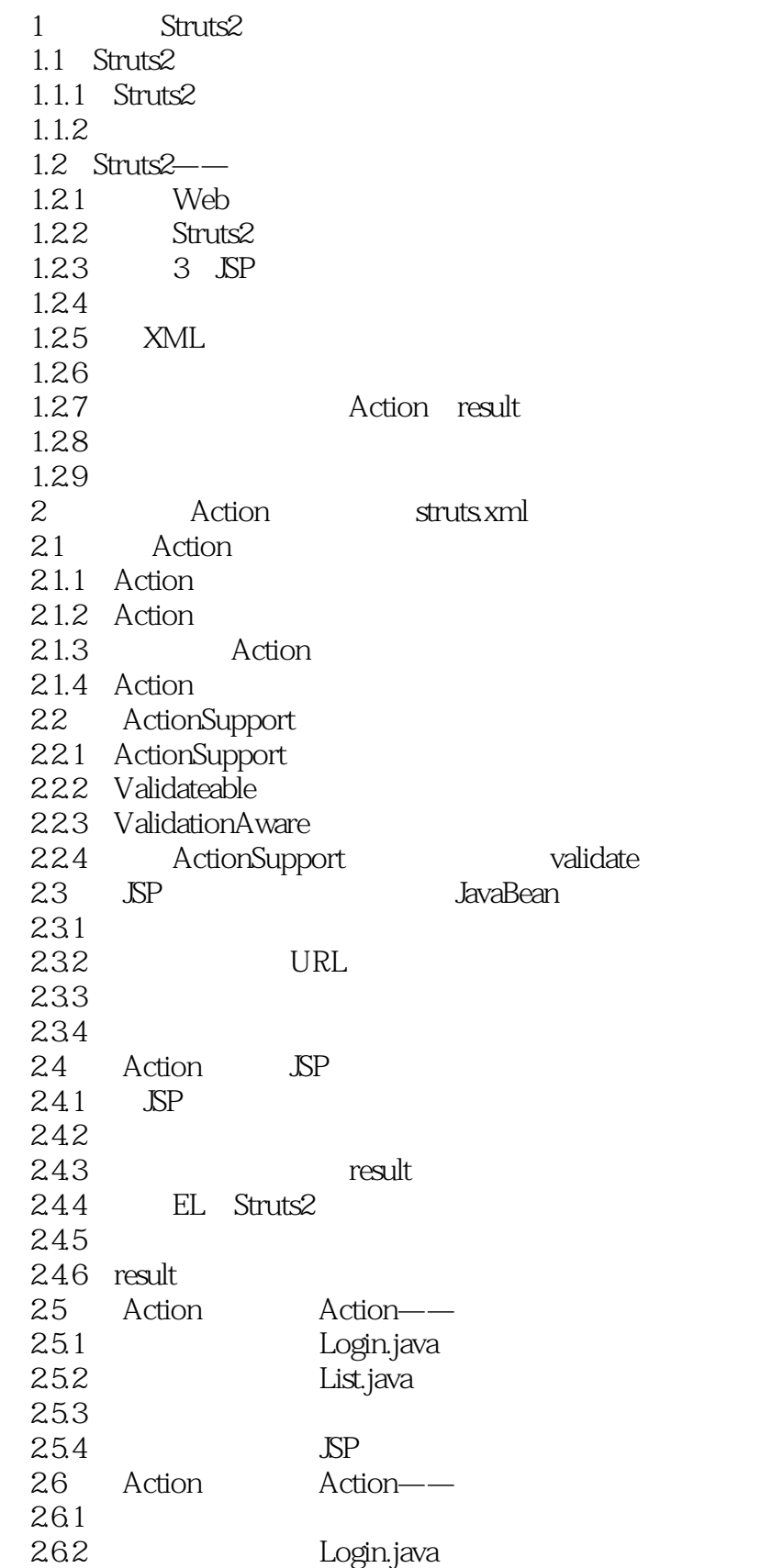

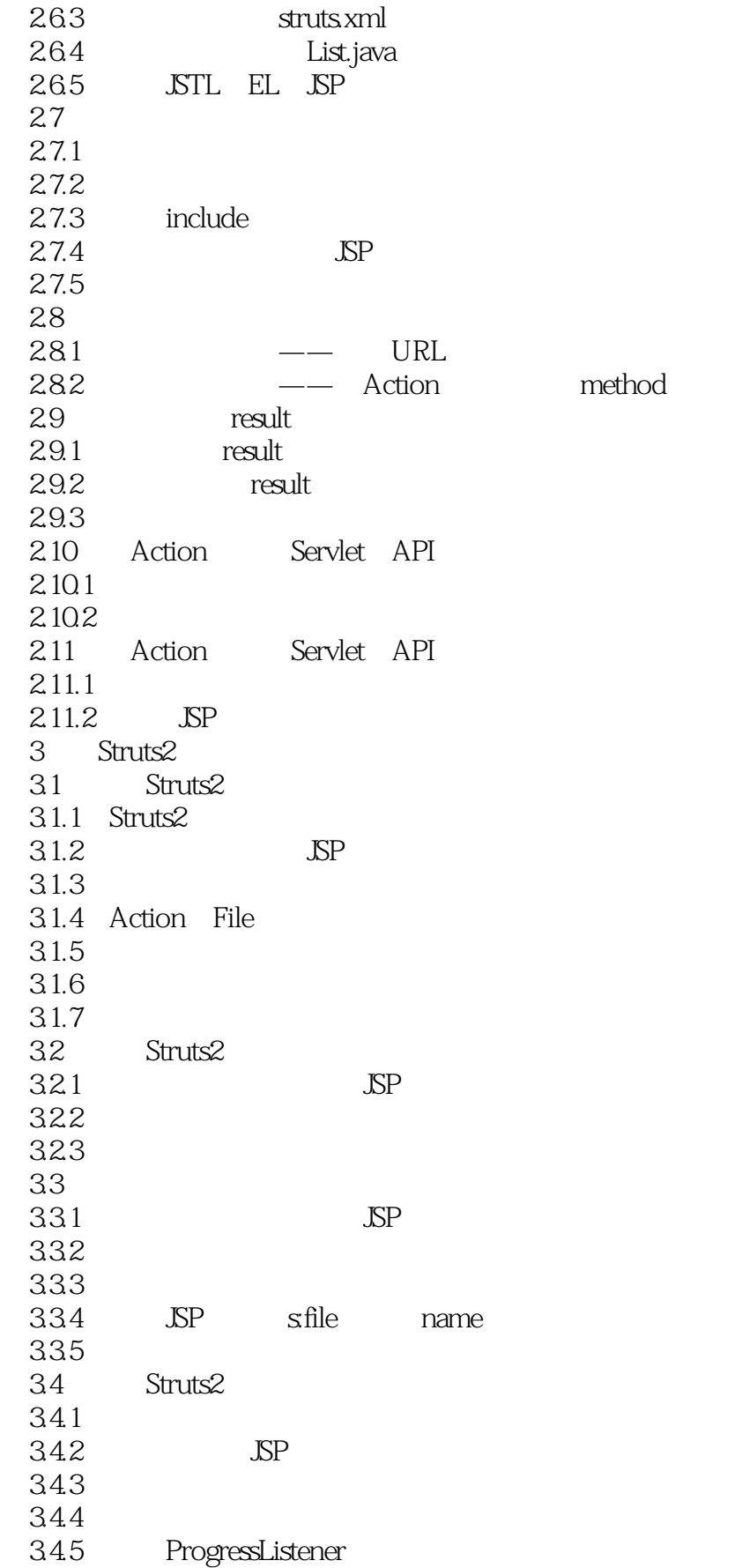

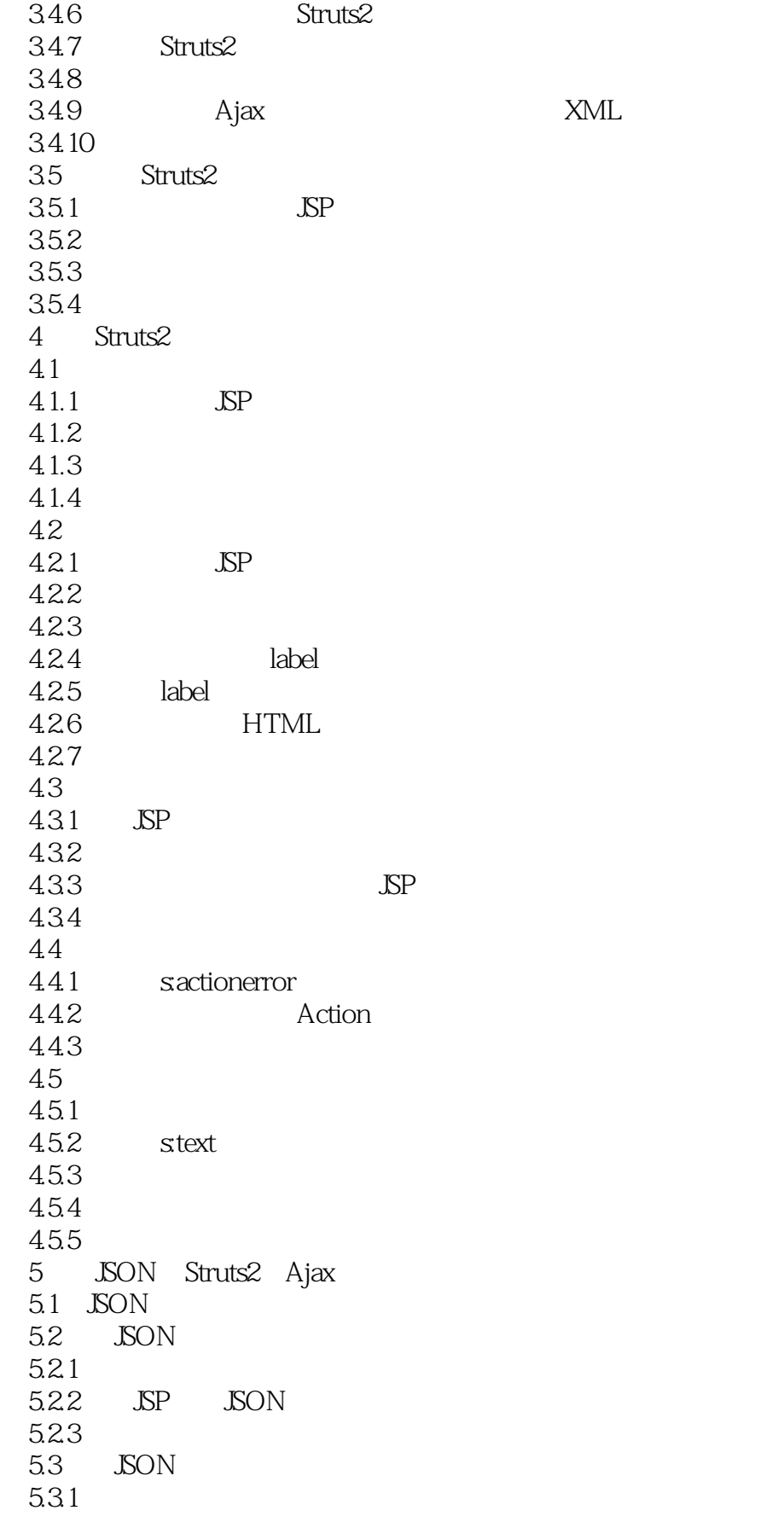

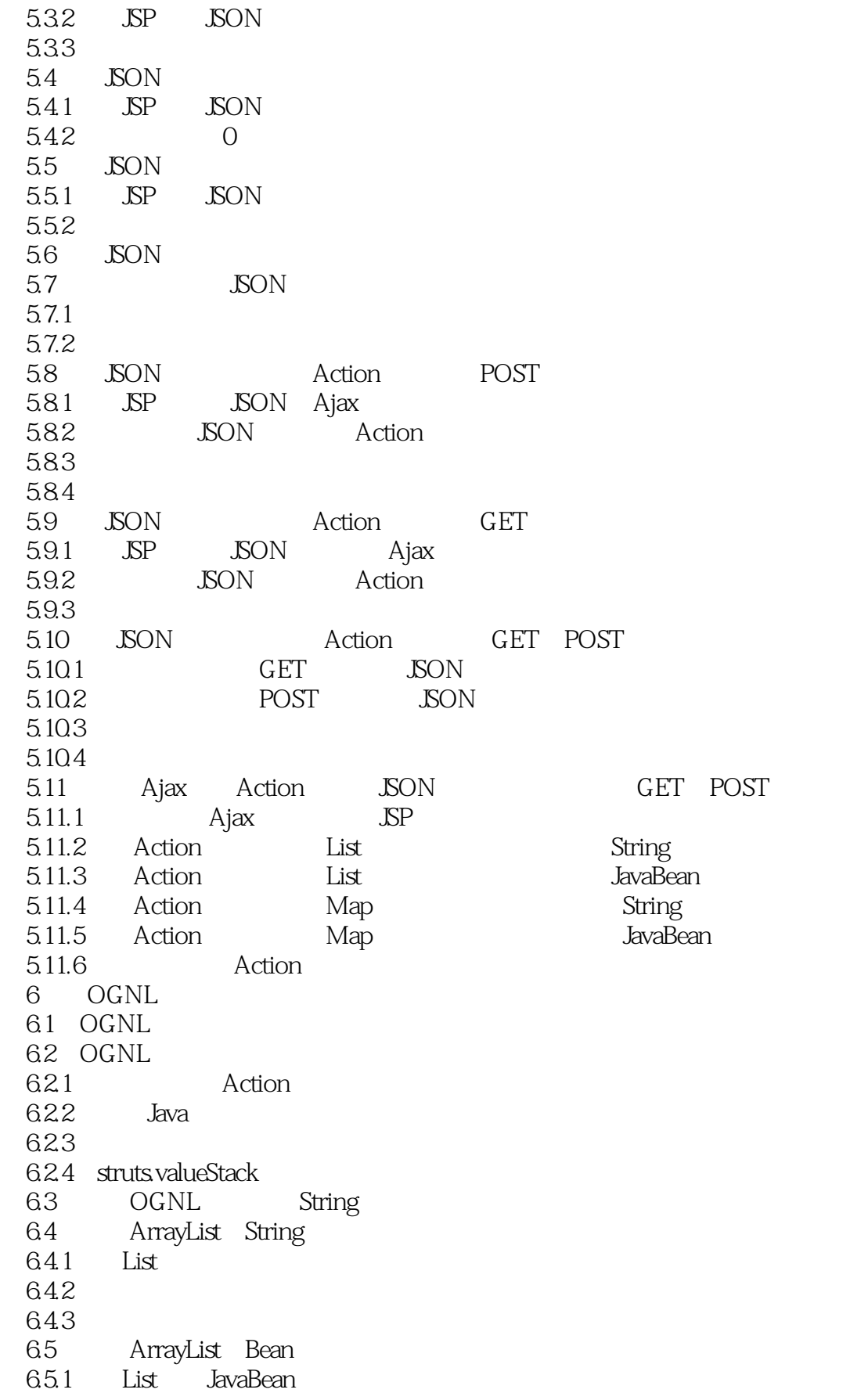

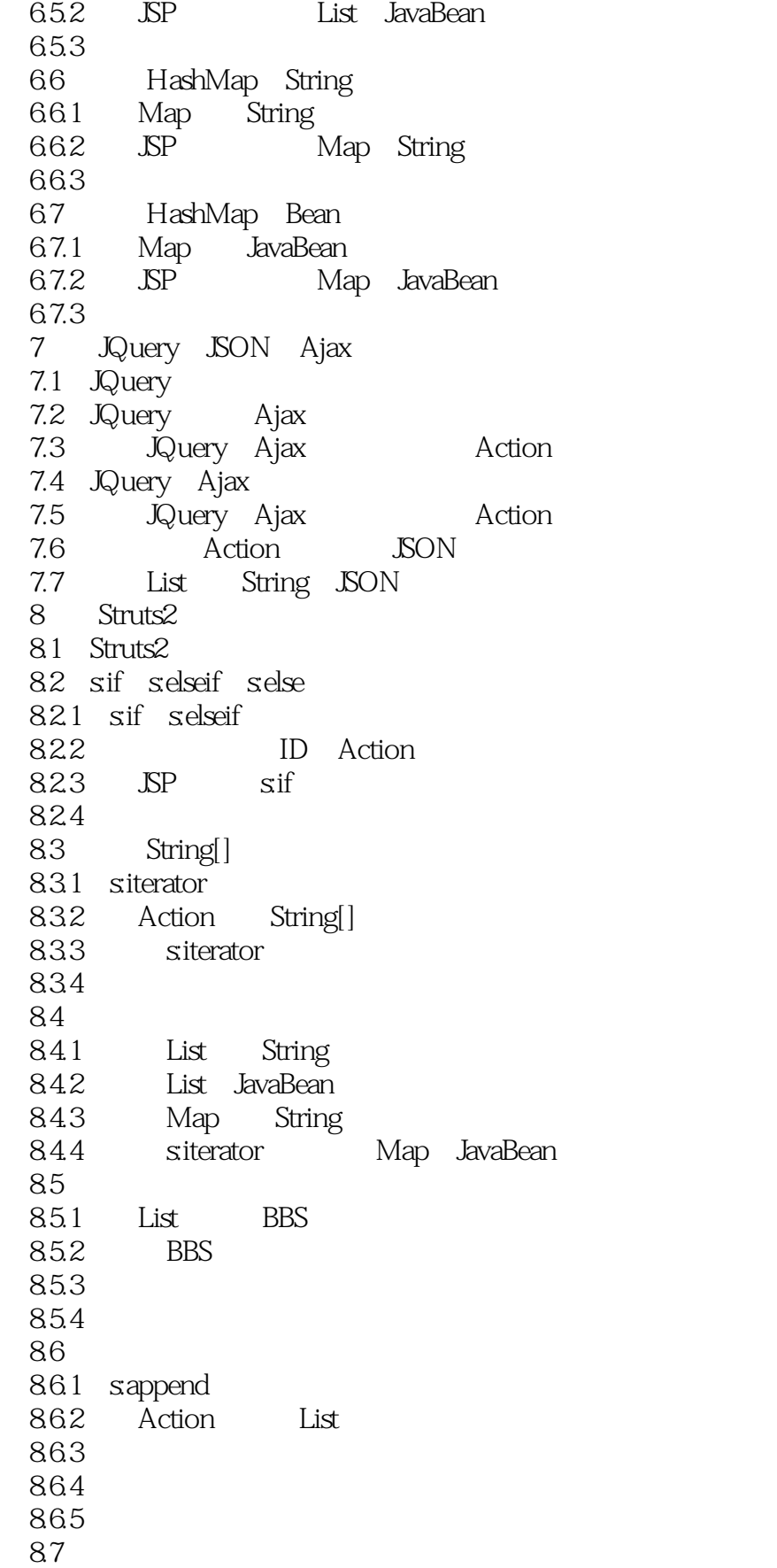

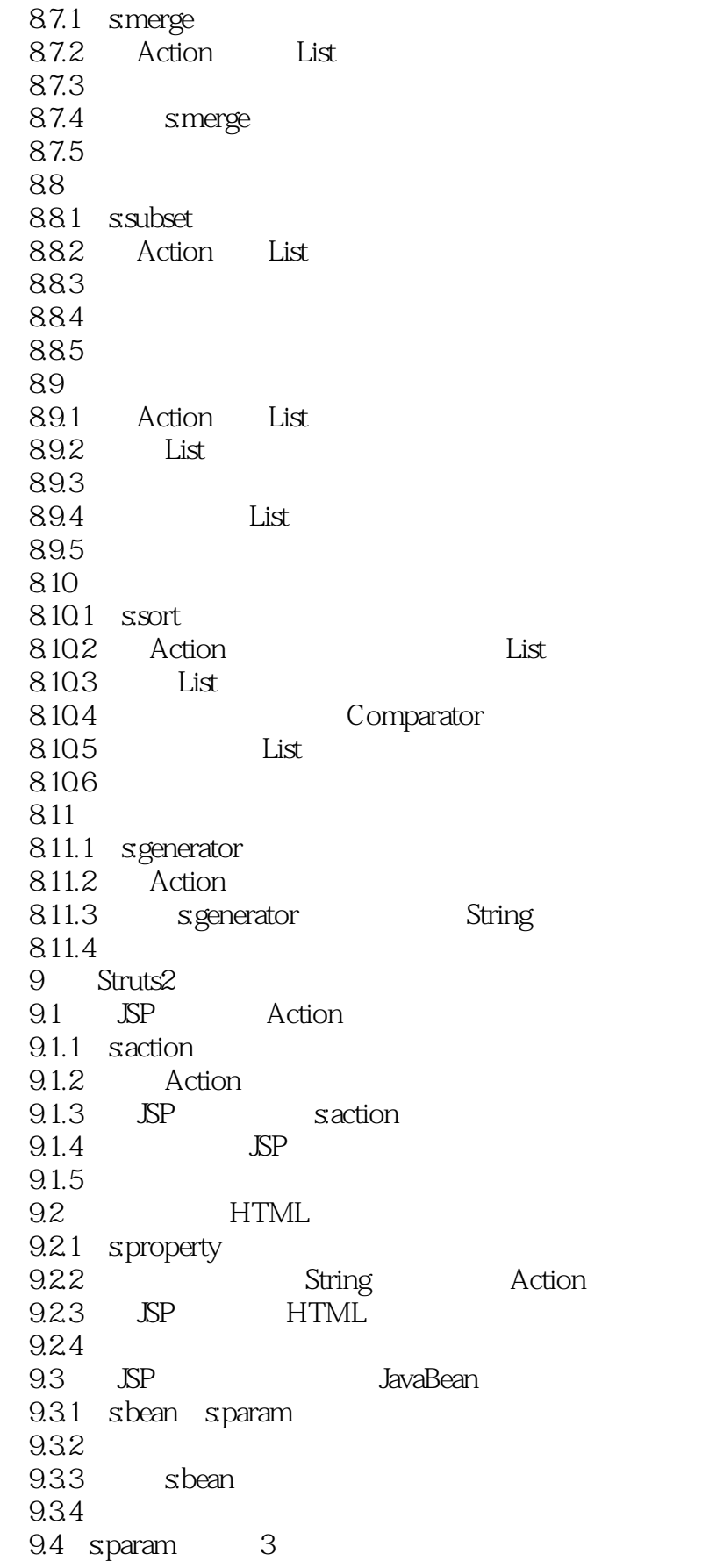

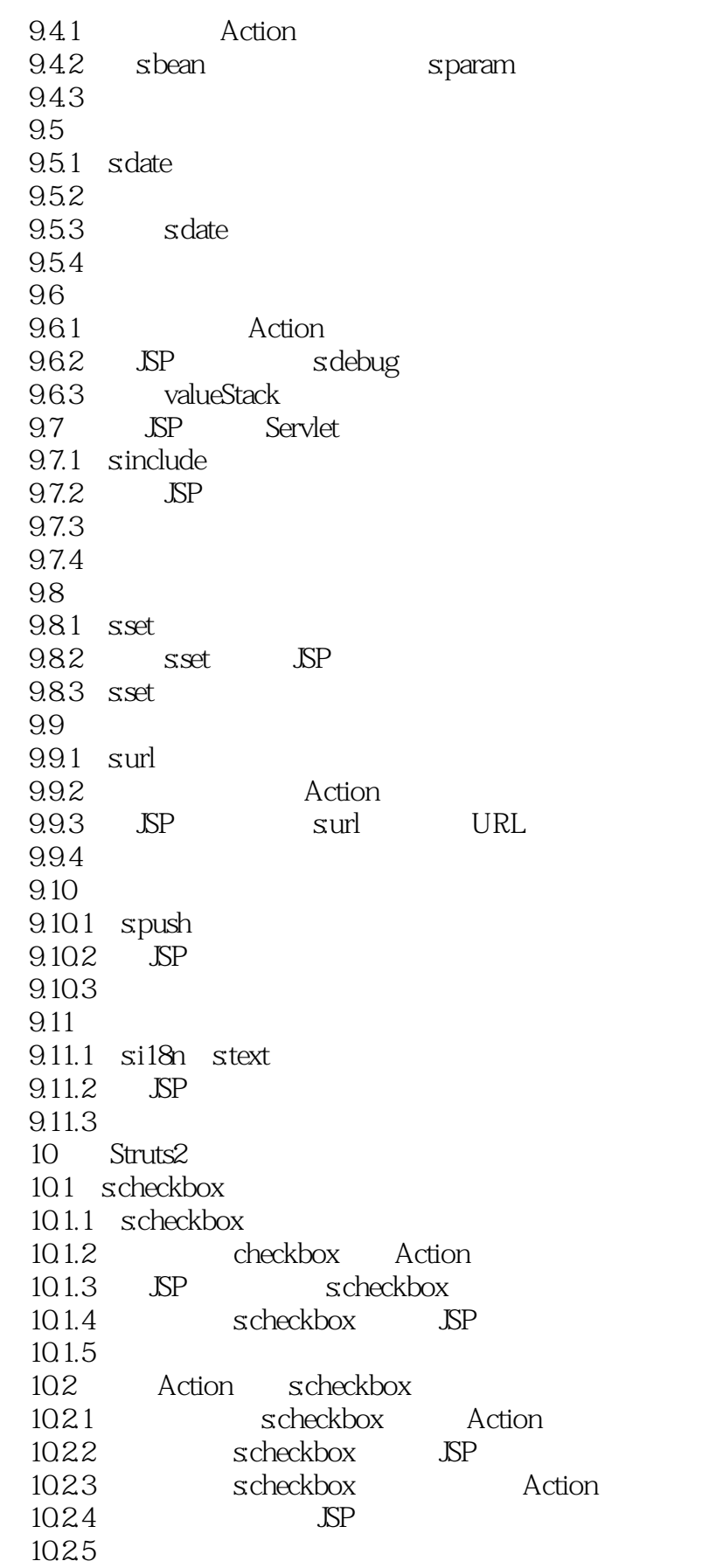

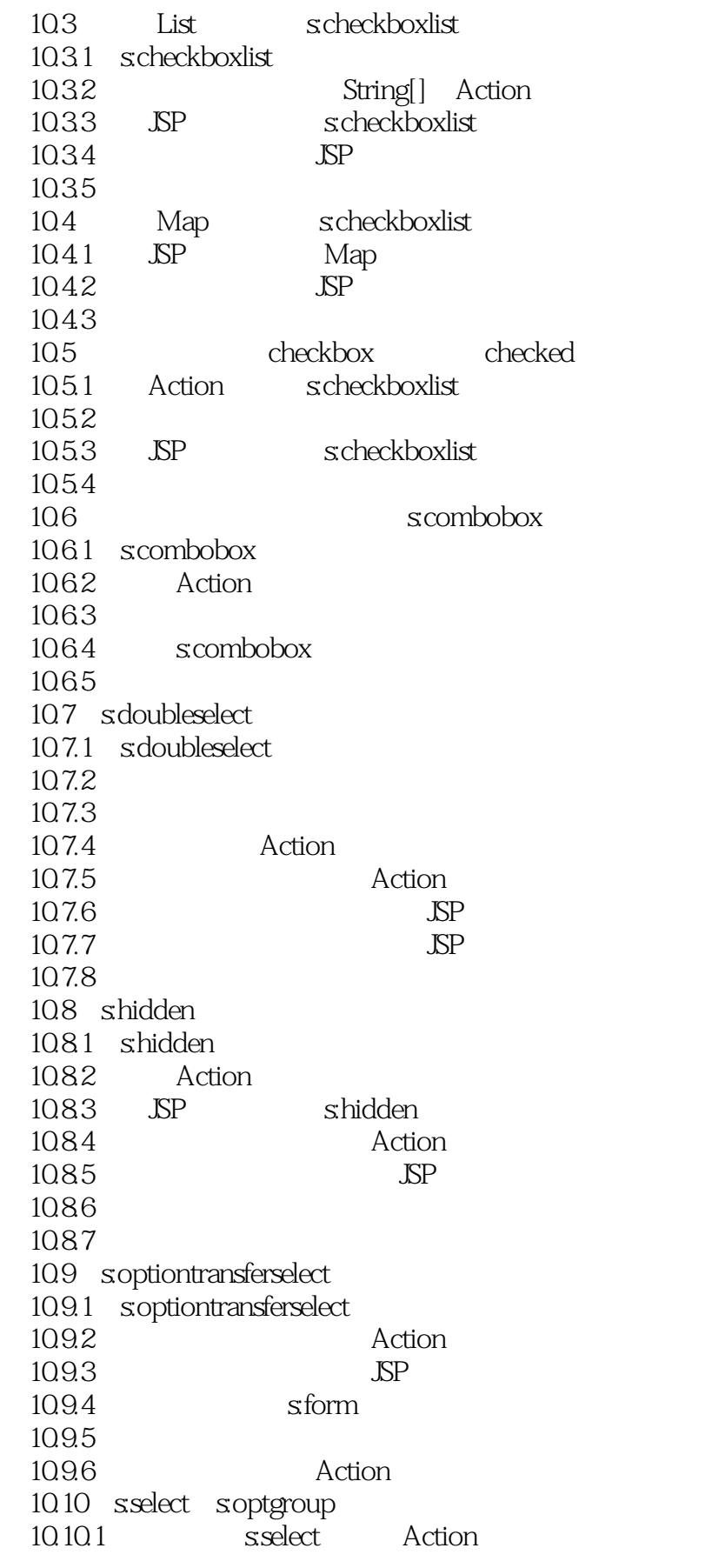

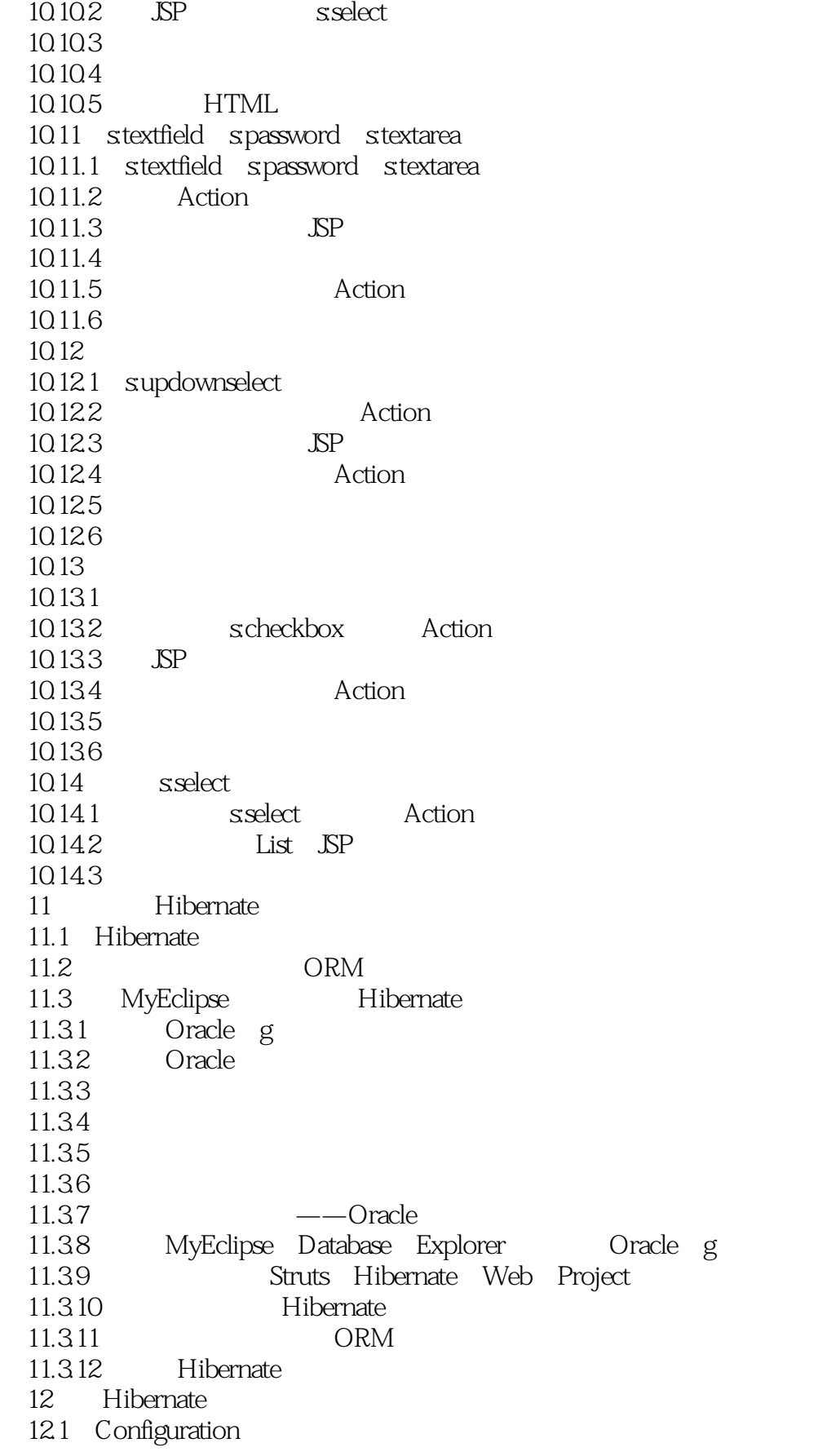

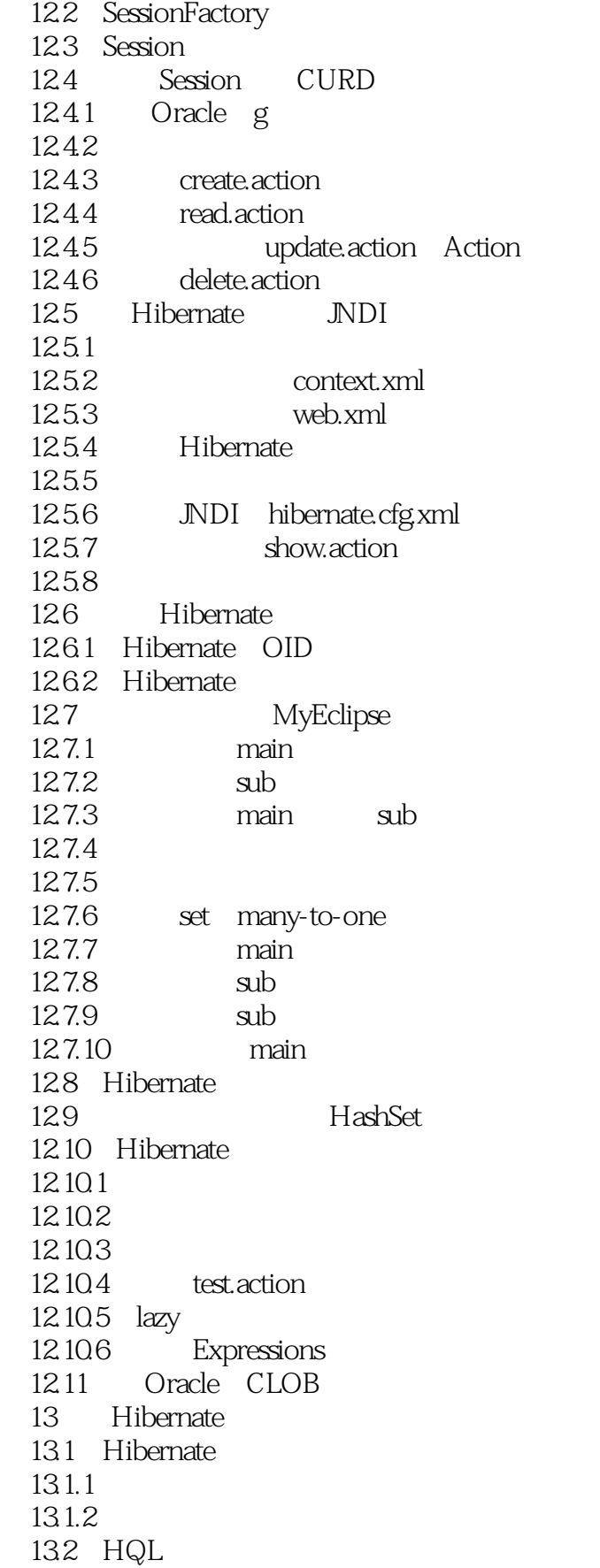

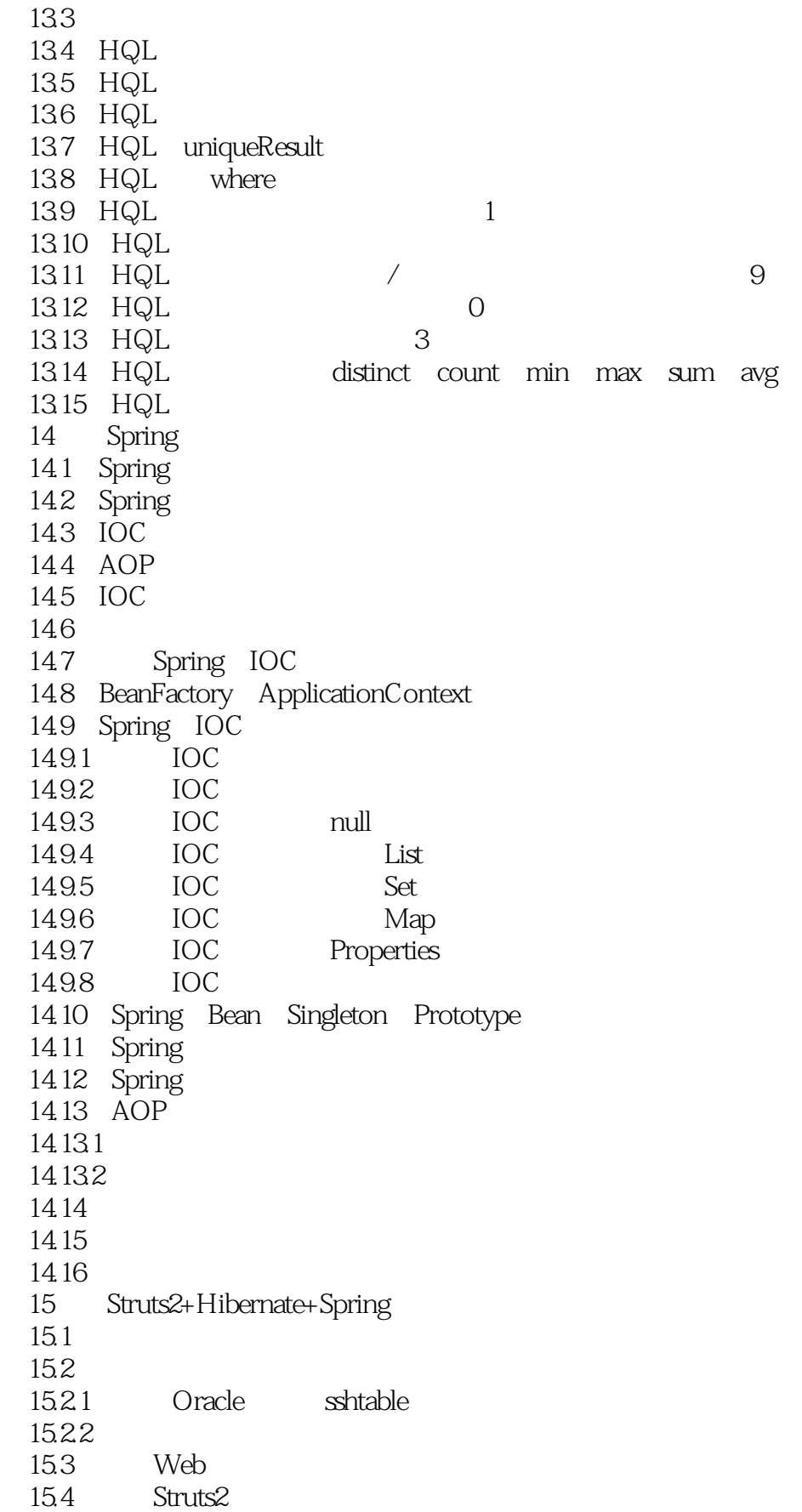

## $<<$ Java EE $\qquad$

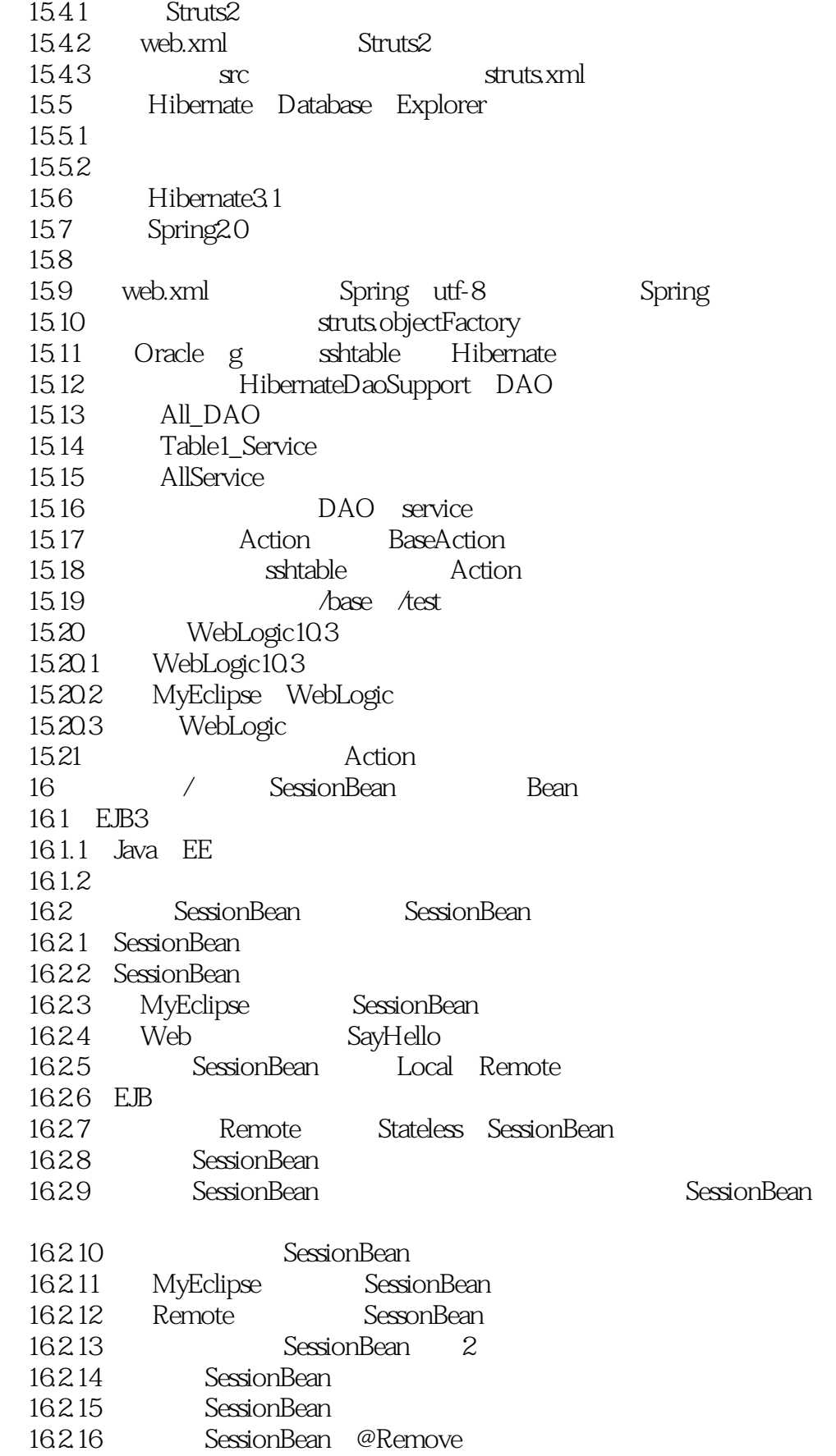

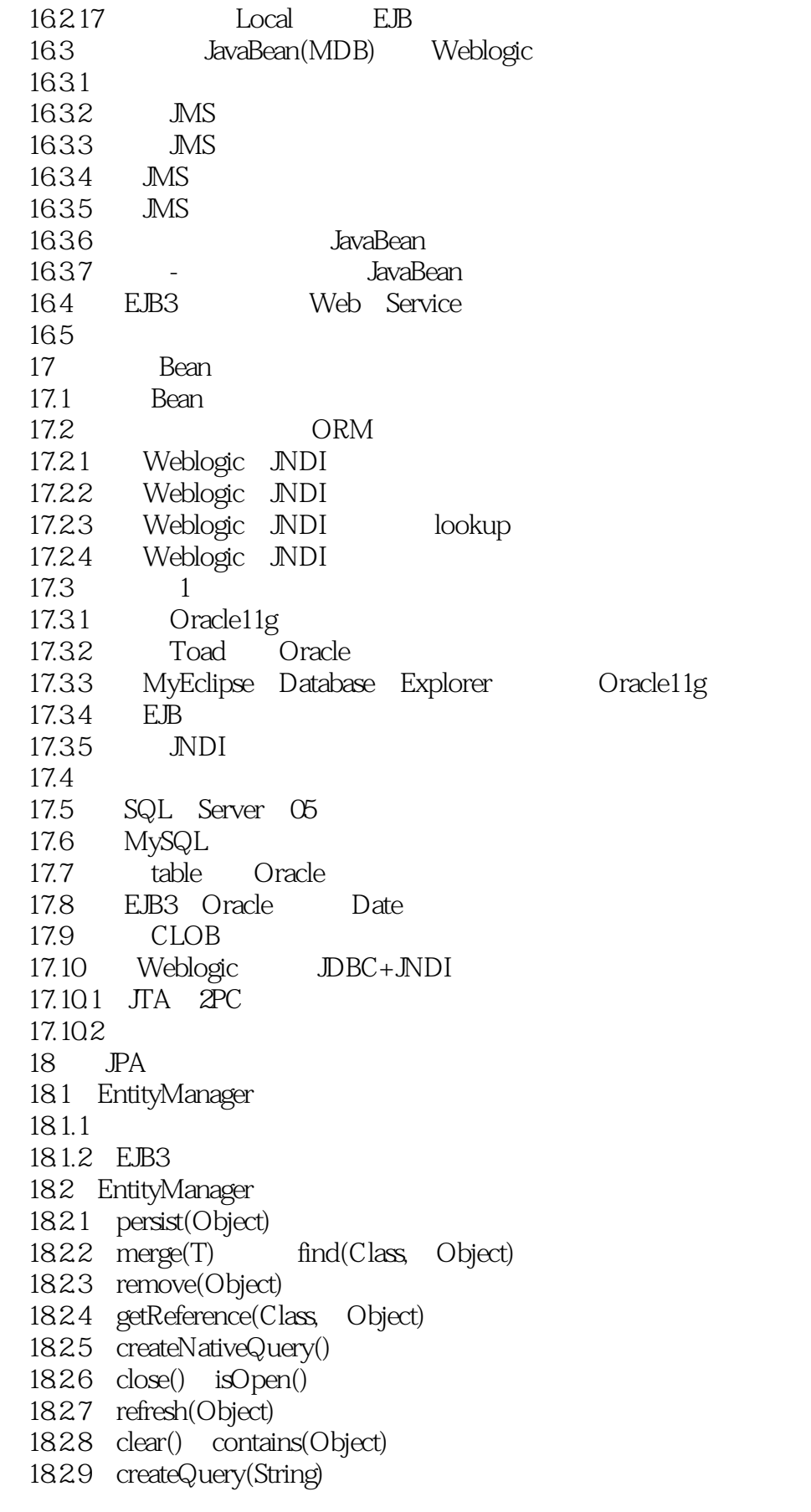

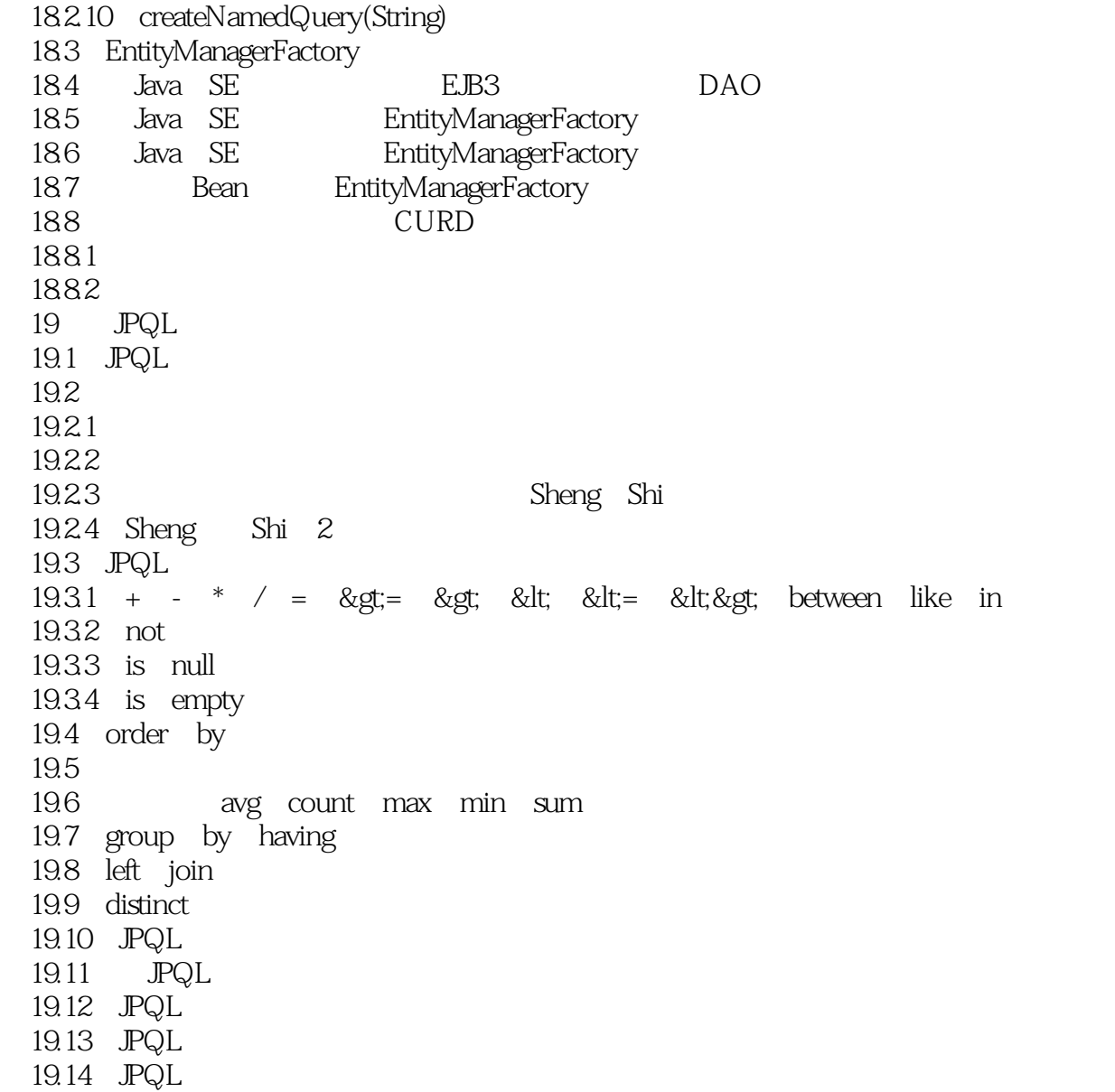

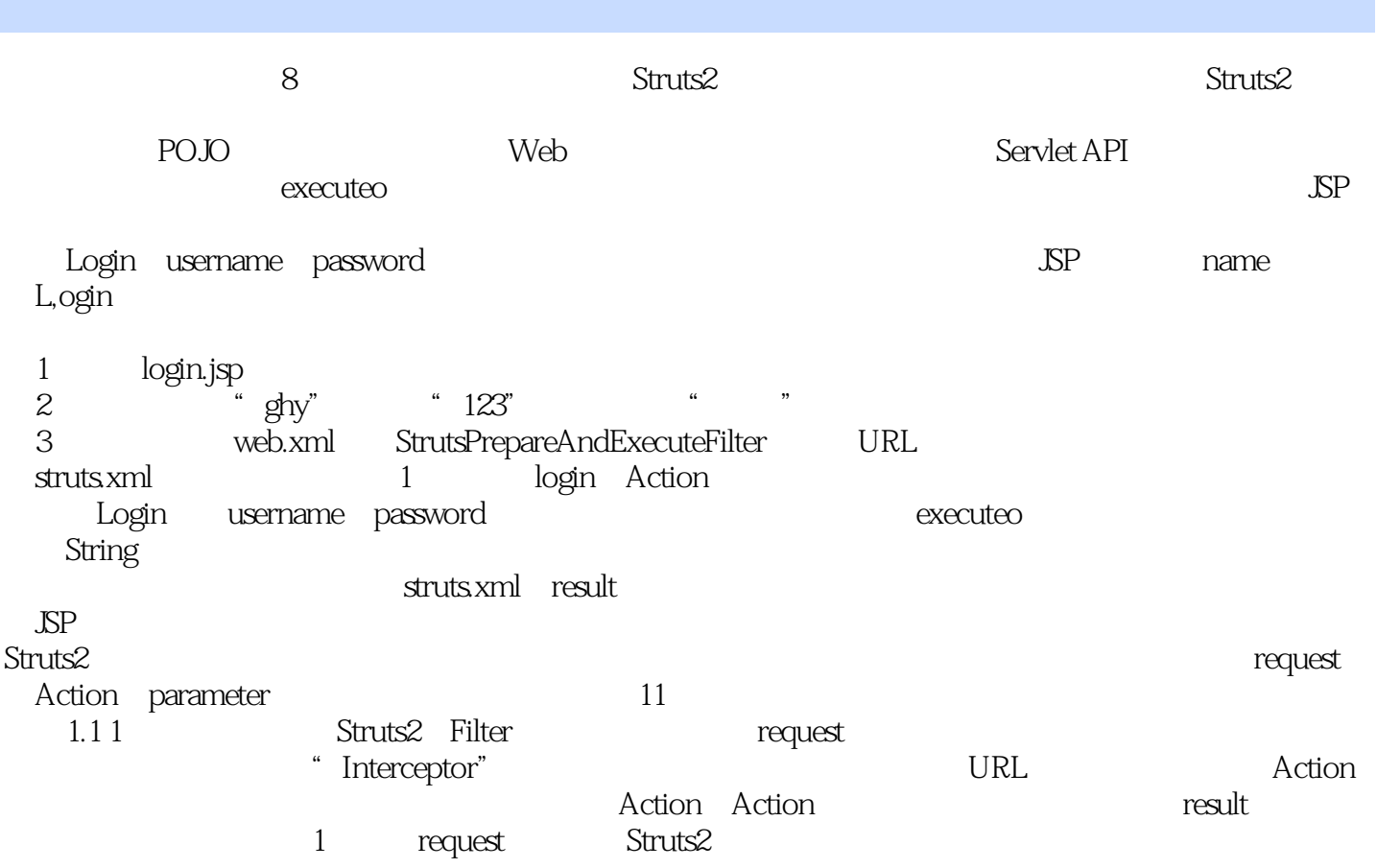

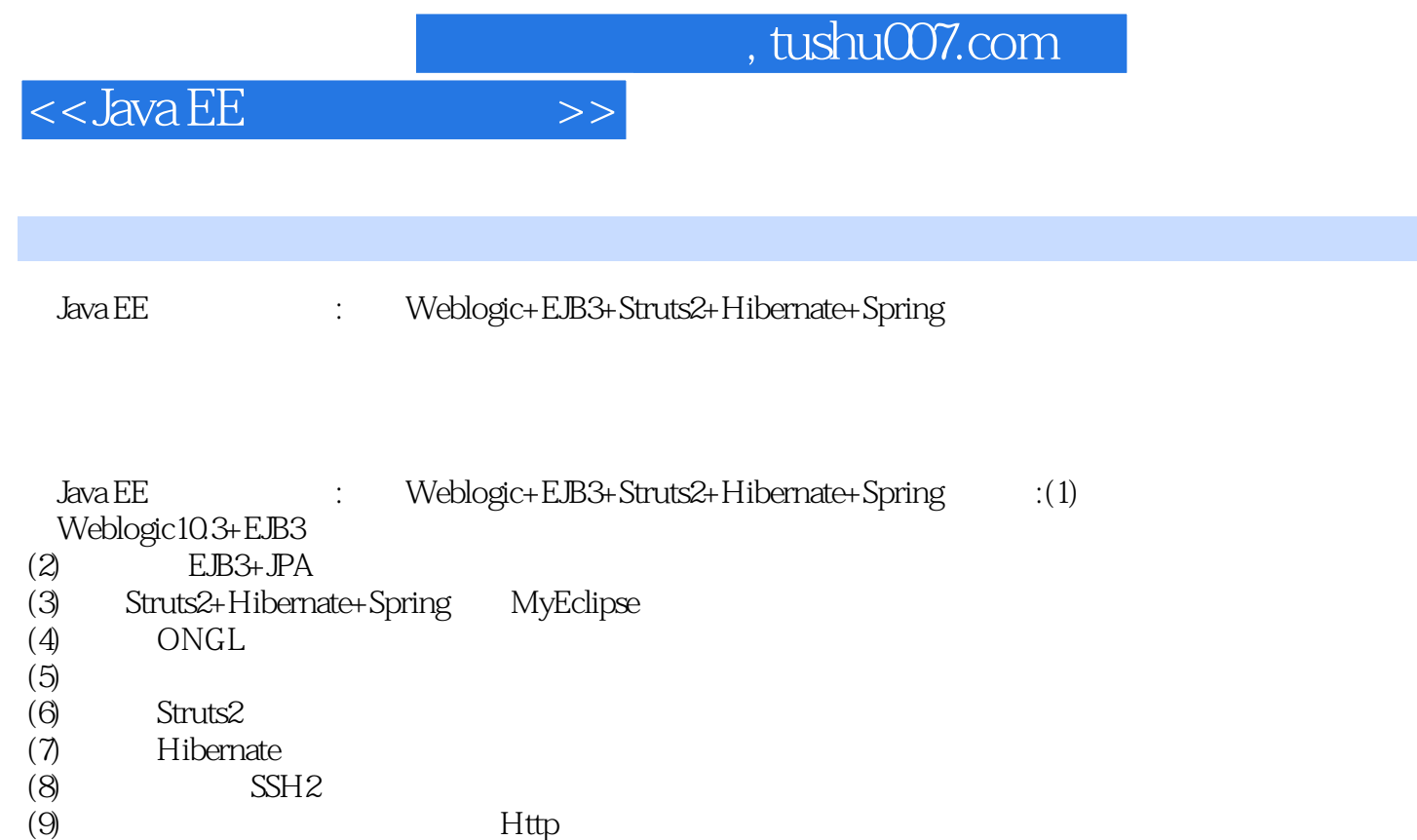

(9)  $(10)$   $\cdot$   $\cdot$   $\cdot$   $\cdot$  Http

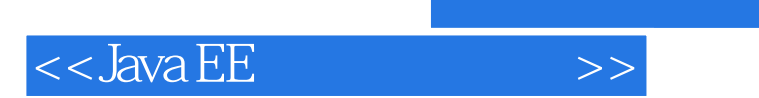

本站所提供下载的PDF图书仅提供预览和简介,请支持正版图书。

更多资源请访问:http://www.tushu007.com